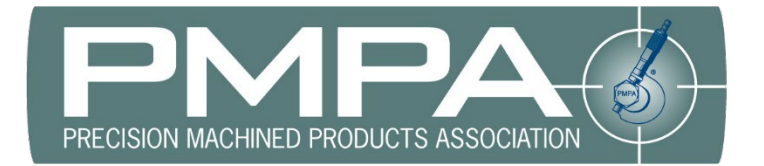

## **Access to NTC Recorded Sessions**

- 1. [Choose session](https://bit.ly/NTC2022-Sessions) (https://bit.ly/NTC2022-Sessions)
- 2. Click Add to Cart.
- 3. Click Checkout (if you attended, it will be free)
- 4. Click on My Downloads (this link can also be found under My Profile)

**Thank You** 

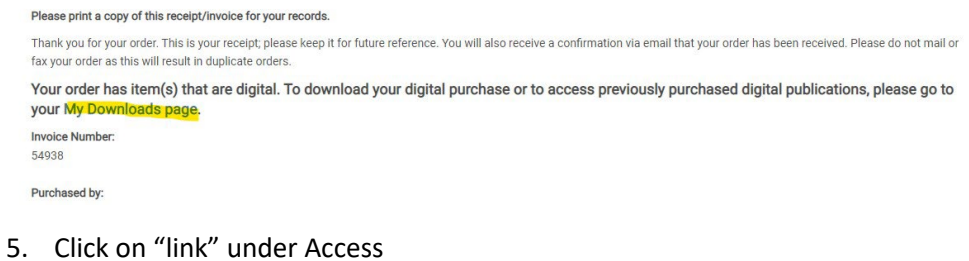

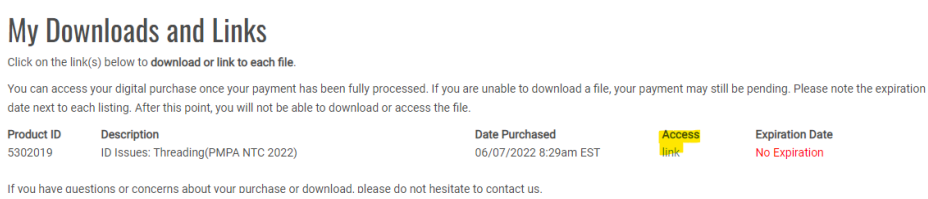

Questions or issues, please contact Carli Kistler-Miller at cmiller@pmpa.org.